# Recitation 10: Continuations and Parallelism 15-312: Foundations of Programming Languages

## Jeanne Luning Prak

March 28, 2018

# 1 Continuations

Last week, we saw how we can use control stacks to describe exception raising and handling. In particular, control stacks allowed us to implement non-local jumps, aborting the evaluation of the current expression and moving to a handler somewhere else in the program. This week, we discuss another use of control stacks: continuations. Continuations allow us to save the current control stack as a value, and to reinstate this control stack at any point later in the program. This allows us access to unlimited, safe "time travel." We can go back to a previous evaluation step of a program whenever we choose.

To illustrate this, consider a program where we might want to abort computation early: multiplying together all the numbers in a list. If our algorithm sees a 0 at any point, we know automatically that the overall product is 0, and so it's not necessary to traverse the rest of the list. Using continuations, we can save the state of the stack before we start computing the product of the list, and if we see a zero, we can reinstate the old stack and return 0 to it.

Say we start with a stack k that we will return the result of our multiplication to, and we save k.

$$
k \triangleright \texttt{mult\_list}(L)
$$

We then begin multiplying together elements, adding more stack frames to the stack, and at some point we see a z

$$
k; \mathtt{mult}(s(z); -) ; \mathtt{mult}(s(s(z)); -) ; \mathtt{mult}(s(z); -) \triangleleft z
$$

We can then replace the entire stack with k, and return z to k:

 $k \triangleleft z$ 

In the next section, we will see how to implement this "save and replace" operation by extending PCF with continuations.

# 2 KPCF

We extend PCF with continuations to create  $KPCF<sup>1</sup>$  $KPCF<sup>1</sup>$  $KPCF<sup>1</sup>$ 

## 2.1 Grammar

Type 
$$
\tau
$$
 ::=  $\tau$  cont  
Expr  $e$  ::=  $letcc{\tau}(x.e)$   
 $throw{\tau}(e_1; e_2)$   
 $cont(k)$ 

We add two new constructs to the language, letcc and throw. letcc $\{\tau\}(x,e)$  saves the current continuation cont(k) in x for use in e, and throw $\{\tau\}(e_1; e_2)$  replaces the current control stack with  $e_2$  and returns  $e_1$  to that stack. Note that cont(k) only exists in the dynamics of the language: it is only possible to create a continuation through letcc.

## 2.2 Statics

$$
\frac{\Gamma, x : \tau \ \text{cont} \vdash e : \tau}{\Gamma \vdash \text{letcc}\{\tau\}(x.e) : \tau} \qquad \frac{\Gamma \vdash e_1 : \tau_1 \quad \Gamma \vdash e_2 : \tau_1 \ \text{cont}}{\Gamma \vdash \text{throw}\{\tau\}(e_1; e_2) : \tau}
$$

Just like with raise, the type of a throw can be arbitrary, since it does not evaluate to a value.

## 2.3 Dynamics

The two most interesting rules concern how stacks are bound in letcc and replaced in throw:

 $k \triangleright \texttt{letcc} \{\tau\} (x.e) \longmapsto k \triangleright [ \texttt{cont}(k) / x] e \hspace{1cm} k; \texttt{throw} \{\tau\} (v; -) \triangleleft \texttt{cont}(k') \longmapsto k' \triangleleft v$ 

Note that the second rule implies that  $cont(k)$  is a value. The rest of the rules can be seen in Chapter 30 of PFPL, and concern evaluating the arguments to throw.

<span id="page-1-0"></span><sup>&</sup>lt;sup>1</sup>Since, as everyone knows, continuation starts with k.

## 2.4 Example

To see how we could use these constructs we've defined, let's return to out example of multiplying a list. We can do this in KPCF.

Note: For simplicity, we'll treat natlist as a primitive, though it could be encoded in KPCF as a function, or by introducing inductive types.

```
fn (L : natlist) letcc{nat}(x.
(fix mult_list : natlist -> nat is
     fn (L' : natlist) case L' of
                                [ ] \Rightarrow s(z)| y:ys \Rightarrow ifz(y;throw\{nat\}(z)(x);
                                                   \text{\_}.\text{mult}(y)(\text{mult}\_list \ ys)))(L)
```
Notice that we've made a separate recursive helper function inside of our letcc, applied it to the argument of the function. This is because we need letcc to be outside of the recursive function, or we would not get any benefit from invoking throw.

# 3 Parallelism

Parallelism allows parts of a program that do not depend on each other to execute simultaneously, often increasing the running time of the program. Every parallel program has a sequential semantics; it will evaluate to the same value when run sequentially or run in parallel. This make parallelism distinct from concurrency, in which programs do not necessarily have a sequential semantics.

In this recitation, we explore a form of parallelism called *nested* or *fork-join* parallelism, in which a multiple parallel computations are forked and evaluated in parallel, and then their results are joined together.

## 4 PPCF

PPCF extends extends PCF with a *parallel let* which forks two parallel processes and joins them after computing their results

#### 4.1 Grammar

$$
Expr e ::= par(e_1; e_2; x_1.x_2.e)
$$

### 4.2 Statics

The statics of parallel let are almost identical to the statics of sequential let, except for two variables are bound in e instead of one.

$$
\frac{\Gamma\vdash e_1:\tau_1\quad \Gamma\vdash e_2:\tau_2\quad \Gamma, x_1:\tau_1, x_2:\tau_2\vdash e:\tau}{\Gamma\vdash \texttt{par}(e_1;e_2;x_1.x_2.e):\tau}
$$

#### 4.3 Dynamics

Because parallel programs always have a sequential meaning as well as a parallel meaning, we can define both a sequential and a parallel dynamics for par.

Sequential Dynamics The sequential dynamics are identical to the dynamics for let in other languages, so we omit them here. They can be found in Chapter 37 of PFPL.

Parallel Dynamics We describe the parallel dynamics using a different form of dynamics than previously. Before, we defined dynamics in terms of two judgments: val and  $\mapsto$ . Here, we'll define the dynamics using *evaluation dynamics*, which, instead of describing an individual step, describe the result of evaluating expressions to a value.

$$
\frac{e_1 \Downarrow v_1 \quad e_2 \Downarrow v_2 \quad [v_1, v_2/x_1, x_2]e \Downarrow v}{\text{par}(e_1; e_2; x_1.x_2.e) \Downarrow v}
$$

# 5 Cost Dynamics

The main advantage of evaluation dynamics over transition dynamics (the system with val and  $\rightarrow$ ) is that they give us an easy way of expressing the time cost of evaluating an expression. This is particularly important for parallelism, as the only difference between parallel and sequential evaluation is the runtime cost.

To do this, we annotate the  $\Downarrow$  with the *cost graph* for an expression, which represents the number of steps required to evaluate an expression and the opportunities for parallelism.

We define a cost graph using the following grammar:

## 5.1 Grammar

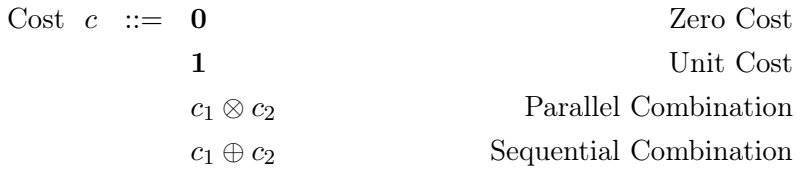

## 5.2 Dynamics

The cost dynamics for par are given below.

$$
\frac{e_1 \Downarrow^{c_1} v_1 \quad e_1 \Downarrow^{c_2} v_2 \quad [v_1, v_2/x_1, x_2]e \Downarrow^c v}{\texttt{par}(e_1; e_2; x_1.x_2.e) \Downarrow^{(c_1 \otimes c_2) \oplus 1 \oplus c} v}
$$

If it costs  $c_1$  steps to evaluate  $e_1$  and  $c_2$  steps to evaluate  $e_2$ , and c steps to evaluate the substitution into e, then the cost of evaluating the par is  $(c_1 \otimes c_2) \oplus 1 \oplus c$ .

## 5.3 Work and Depth

We can define *work*, the number of steps it takes to evaluate an expression sequentially, and depth (also called span), which is the longest chain of dependencies in a program. Depth is a lower bound on the parallel complexity of evaluating an expression.

We can define them in terms of cost graphs using the following equations. Work is defined as

$$
wk(c) = \begin{cases} 0 & \text{if } c = \mathbf{0} \\ 1 & \text{if } c = \mathbf{1} \\ wk(c_1) + wk(c_2) & \text{if } c = c_1 \otimes c_2 \\ wk(c_1) + wk(c_2) & \text{if } c = c_1 \oplus c_2 \end{cases}
$$

and depth is defined as

$$
dp(c) = \begin{cases} 0 & \text{if } c = \mathbf{0} \\ 1 & \text{if } c = \mathbf{1} \\ \max(dp(c_1), dp(c_2)) & \text{if } c = c_1 \otimes c_2 \\ dp(c_1) + dp(c_2) & \text{if } c = c_1 \oplus c_2 \end{cases}
$$

Note that the depth takes the max of nodes representing parallel composition, but still adds together the nodes representing sequential composition.